## **[Préstamos de ANSES para](https://www.elcucodigital.com/prestamos-de-anses-para-empleados-por-que-no-se-acreditan/) [empleados: por qué no se](https://www.elcucodigital.com/prestamos-de-anses-para-empleados-por-que-no-se-acreditan/) [acreditan](https://www.elcucodigital.com/prestamos-de-anses-para-empleados-por-que-no-se-acreditan/)**

7 diciembre, 2023

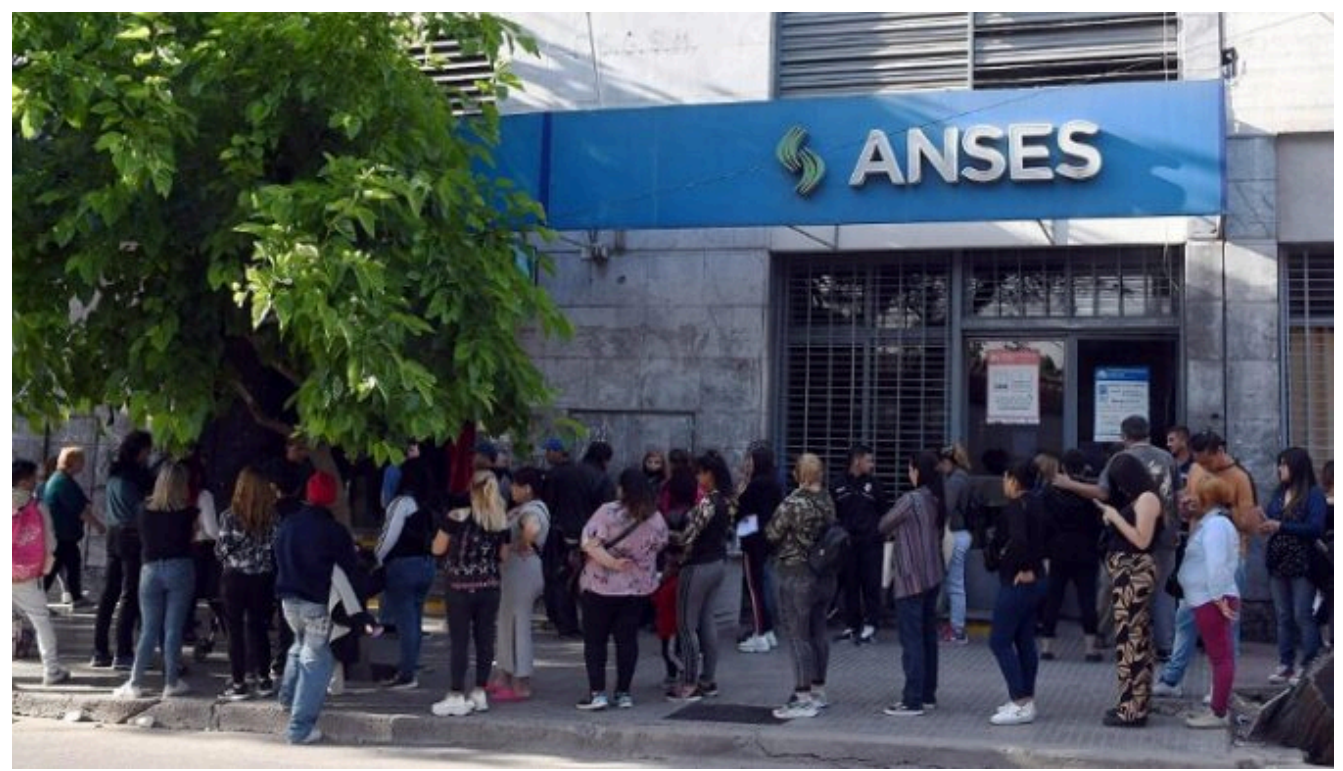

**En medio de la vorágine del recambio de autoridades, usuarios reportaron problemas con la validación del trámite de los créditos.**

Los usuarios que intentaron gestionar los créditos de la Administración Nacional de la Seguridad Social (ANSES) para empleados en relación de dependencia recibieron una mala noticia al no poder acceder al código de validación necesario.

En la previa del balotaje presidencial de noviembre, el entonces ministro de Economía y candidato a presidente de Unión por la Patria, Sergio Massa y la ex titular de ANSES, Fernanda Raverta, anunciaron una nueva línea de créditos para empleados en relación de dependencia, de hasta 1 millón de pesos, a una tasa de interés muy atractiva.

Numerosos argentinos y argentinas lograron acceder al crédito, el cual exigía la validación de un código en una oficina de ANSES como requisito indispensable para su concesión. Durante este paso, los usuarios han experimentado dificultades recientemente para avanzar en el proceso de solicitud del préstamo

Fuentes de la regional Cuyo de ANSES confirmaron al Post que esta situación se da conforme a una circular que sacó el organismo a nival nacional, en la cual se ponían en suspenso la validación de los trámites para la entrega del crédito.

Esta medida responde al recambio de autoridades a nivel nacional, que afecta la toma de decisiones acerca de estos programas, como los créditos a empleados en relación de dependencia. De esta manera, hay que esperar la determinación que tomen las nuevas autoridades, a partir del próximo lunes 11 de diciembre. En Mendoza, deja su cargo Carlos Gallo, como Jefe de la Región Cuyo de ANSES.

*Finalizo la gestión como Jefe de la Región Cuyo con la tranquilidad de haber dejado todo. Vienen nuevos tiempos, en los que seguiremos militando para construir lo nuevo, lo necesario para lograr nuestra tarea "la felicidad del pueblo y la grandeza de nuestra patria". [pic.twitter.com/jBv9xZCbME](https://t.co/jBv9xZCbME)*

*— Carlos Gallo (@cgalloc) [December 7, 2023](https://twitter.com/cgalloc/status/1732791465607155969?ref_src=twsrc%5Etfw)*

Es decir, que aquellas personas que iniciaron el trámite, pero que no recibieron el código de validación con el que debían dirigirse a una sede física de ANSES, tendrán que esperar para ver si la nueva dirigencia de ANSES decide seguir otorgando el crédito y remiten los códigos de validación la semana próxima para que quienes lo tramitaron puedan continuar con el trámite.

¿Qué sucede si te respondieron la solicitud con el código de

validación? Entonces, el paso siguiente es dirigirse a una oficina de ANSES y continuar con la validación de los datos, para la entrega del crédito.

Según fuentes del organismo nacional, esta medida no afecta a los créditos para jubilados, dado que en esos casos no era requerido la validación del trámite.

## **Fuente: MendozaPost**